**Adobe Photoshop CS4 Crack Mega License Code & Keygen**

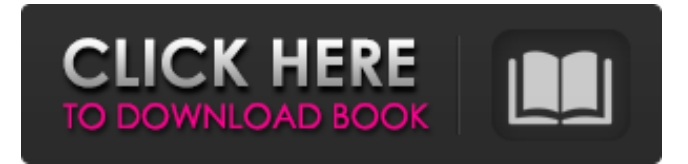

You can, of course, purchase other software packages that enable you to do similar tasks. However, Photoshop continues to be a powerful tool among graphic designers. Bringing your images to life Any images you create are destined for your portfolio or to be used for a particular job. Before you ever show them to anyone, however, you need to ensure that they're ready to be seen by the public in print. The process of printing and making your images into posters, cards, flyers, magazine ads, or any other print material gives your work a polished look that's ready to be seen. Typically, when you print your work, you put it in a folder to prevent others from seeing it. Because your designs are likely to be printed on a large scale, keep the files in a folder you won't share so that you don't have to worry about other people being able to see it. Keep in

mind that you don't have to keep your work in a folder. You can print your files directly from the folder they reside in. Photoshop doesn't ship with a design app, but you can install it using the companion software Acrobat Reader. After the program is installed, you'll be able to open a file from the folder and design it right on your computer. Scanning the right images Saving your images in layers in Photoshop enables you to edit your work as many times as you like. You can adjust a layer, erase the background, change the position of an image or text in your design, and much more. In addition to saving your work in Photoshop, you can also save it to a PDF for printing. For more on scanning and saving files for print, see Book VII Chapter. If you decide to use a scanner to scan your printed material, make sure that you use a flatbed scanner. They're easy to use and create accurate prints. You should use a scanner that doesn't require you to tilt the material

during the scan and that creates a quality image. Getting to Know your Tools Photoshop has an unusually powerful set of tools at your disposal that enable you to manipulate your designs with ease. You're likely to use many of the tools frequently. You should have some experience with each of the tools before you use them for the first time in Photoshop. If you've never used a tool, have a quick look at Book III, Chapter 3, to get an idea of what it enables you to do. Tool Review

**Adobe Photoshop CS4 Crack+ Free Download**

This Photoshop tutorial will introduce you to how to use Photoshop Elements 10 to edit your photos. In this Photoshop Elements tutorial, we will go through the following topics: Creating a new document Editing the background of the document Transforming a photo to fit the dimensions of the document Building textures on an image

Adding text to your photos Adding Effects to an image Creating a photo collage Changing the type of a file Adding a new layer Merging layers Removing a layer Reducing the size of a layer Adding a filter to your photos Adding and removing objects to a photo Tracing and transforming objects Fitting an object to an image Editing shape layers Replacing parts of an image Adding text to an image Freehand drawing on an image Filling out an image Using the Retouch tools Creating a mosaic Adding items to a mosaic Editing with the Content-Aware tools Photoshop Elements is a fast and easy way to edit your photos. It is not as complex as the standard version of Photoshop but, unlike the standard version, there are fewer features. However, Photoshop Elements contains a host of useful editing tools for editing photos. This tutorial is a brief overview of the software and will help you create your first masterpiece with Photoshop Elements. The

Basics of Photoshop Elements 10 The first thing that you will notice when you open Photoshop Elements is that it is not a desktop software application. Rather, Photoshop Elements is a mobile photo editor application with a simple layout. So, the first thing you will want to do is open the program. The folder icon is located at the top left of the application and it is represented by the paint bucket icon. Once you are in the application, you will notice a toolbar on top. This is similar to the standard version of Photoshop. It has the Edit, Edit Advanced, File, Edit New, Create, and View tools. The toolbar also has the following buttons. The Filter button is used to apply filters to your images. The History button is used to undo or redo the most recent actions. The Rectangular Selection tool is used to make a rectangular selection in your image. The Lasso tool is used to make freehand selections in your image. a681f4349e

You are currently viewing our boards as a guest which gives you limited access to view most discussions and access our other features. By joining our free community you will have access to post topics, communicate privately with other members (PM), respond to polls, upload content and access many other special features. Registration is fast, simple and absolutely free so please, join our community today! If you have any problems with the registration process or your account login, please contact us. Mozart- The ailing hero of the Vienna community, born in Salzburg at the beginning of the 18th century, has died at the age of 35. Author:Wolf Post subject: Posted: Mon Oct 05, 2014 11:41 am Joined: Wed Oct 15, 2007 4:42 pmPosts: 5040Location: Radebeul, Germany At a time when Mozart was visiting his sister in

Leopoldstadt, the Viennese population witnessed the... Author:duckies Post subject: Posted: Tue Oct 06, 2014 2:23 am Joined: Tue Apr 06, 2013 4:59 pmPosts: 280 Quote: Mozart- The ailing hero of the Vienna community, born in Salzburg at the beginning of the 18th century, has died at the age of 35. Author:Wolf Post subject: Posted: Tue Oct 06, 2014 2:31 am Joined: Wed Oct 15, 2007 4:42 pmPosts: 5040Location: Radebeul, Germany Quote: Mozart- The ailing hero of the Vienna community, born in Salzburg at the beginning of the 18th century, has died at the age of 35. Quote: Mozart- The ailing hero of the Vienna community, born in Salzburg at the beginning of the 18th century, has died at the age of 35. Wolf Nope, that is one of the "utterly wrong" ways to write "Mozart". Mozart died in 1791, not in 18th century, if you want to say that.Menu This presentation reflects on the sociotechnological development of popular

music in Germany in the 1990s and a synthesis of critical insights into the subject. The music industry is presented as a powerful catalyst for contemporary culture. **Central** 

**What's New In?**

), as well as the set of states \$\tilde\sigma\circ (\lambda\_k|\lambda\_\infty)\$ where \$\tilde \sigma: X\to\bR^k\$ is a preimage of \$\sigma:\bR^k\to\bR^d\$. The set of possible values of \$f\$ is, for a given value of \$a\_0\$, the set of \$x\in A^\omega\$ satisfying condition (\[eq:coincidence\]), or in other words, the set of \$x\in A^\omega\$ for which there exists a preimage \$(y\_\infty,y\_k)\in\varphi\times\psi\$ of  $(a_0, a_0)$ \$ such that  $x=y$  \infty\$ and  $f(x)=\psi(x)$ \$ holds. Let \$f\$ be given. Then there is a unique pair  $(y_1\infty, y_k)\in \varphi$  interministimes\psi\$ such

that  $f\in{\mathbb{R}un}(\sigma(y_k),y\in{\mathbb{R}un})$ fty)\$. For such a pair, since  $f=\psi(x_k)$ \$, \$  ${\mathcal Run}(\sigma(y_k),y_\infty)=\{$  $\mathcal{Run}(\psi(x),y_\infty)\}=\{\{\ma$ thit{Run}}(\tilde\sigma\circ(\lambda\_k|\lam bda\_\infty),y\_\infty)\},\$\$ where \$\tilde\sigma:X\to\bR^k\$ is a preimage of \$\sigma:\bR^k\to\bR^d\$, and hence  ${\mathcal{Run}}({\sigma}(y_k),y_{\infty})\$  is a subset of the set of possible values of \$f\$, giving the second half of the proposition. The first half follows similarly. Proposition \[pr:codiagonal\] enables us to discuss the case \$k=d\$ when \$A\$ is free

abelian. We shall establish the following connection between the topological entropy of a periodic linear endomorphism and the periodic points in the Julia set

**System Requirements For Adobe Photoshop CS4:**

Windows XP SP3, Windows Vista, Windows 7, Windows 8.1 (64-bit) Dual Core Processor Intel, AMD, or Nvidia graphics card with Shader Model 2.0 or higher 3GB or more RAM .NET Framework 3.5 or higher Bluetooth 2.1+EDR or earlier 320 MB hard disk space Windows Media Player 12 or higher X-Fi XtremeGamer 30 Wireless USB Adapter HDMI Cable Xbox 360 Controller with HD rumble support

## Related links:

[https://promwad.com/sites/default/files/webform/tasks/adobe-photoshop-2021\\_0.pdf](https://promwad.com/sites/default/files/webform/tasks/adobe-photoshop-2021_0.pdf) <http://www.ponder-ks.org/wp-content/uploads/2022/06/tarwynn.pdf> <https://thebrandinfo.com/adobe-photoshop-express-install-crack-download-latest-2022/> <https://biovanillas.com/photoshop-2022-version-23-1-1-hacked-for-pc/> [https://arseducation.com/wp](https://arseducation.com/wp-content/uploads/2022/06/Adobe_Photoshop_2021_Version_2251_Keygen_Crack_Setup__Free_Download.pdf)[content/uploads/2022/06/Adobe\\_Photoshop\\_2021\\_Version\\_2251\\_Keygen\\_Crack\\_Setup\\_\\_Free\\_Download.pdf](https://arseducation.com/wp-content/uploads/2022/06/Adobe_Photoshop_2021_Version_2251_Keygen_Crack_Setup__Free_Download.pdf) [https://www.cameraitacina.com/en/system/files/webform/feedback/adobe-photoshop-cc-2014\\_17.pdf](https://www.cameraitacina.com/en/system/files/webform/feedback/adobe-photoshop-cc-2014_17.pdf) <http://journalafrique.com/adobe-photoshop-2021-version-22-3-1-activation-code-free-download-3264bit/> <https://footpathschool.org/2022/06/30/photoshop-2021-version-22-1-0-product-key-full-mac-win/> <http://orakprecast.net/34060.html> <https://guarded-sands-24408.herokuapp.com/gaskhry.pdf> <http://thingsforfitness.com/photoshop-cs3-pc-windows/> [https://dulcexv.com/wp-content/uploads/2022/06/Adobe\\_Photoshop\\_2020\\_version\\_21-1.pdf](https://dulcexv.com/wp-content/uploads/2022/06/Adobe_Photoshop_2020_version_21-1.pdf) [https://www.deltonafl.gov/sites/g/files/vyhlif3011/f/uploads/cw06-01\\_final\\_prr\\_policy\\_09-14-2017.pdf](https://www.deltonafl.gov/sites/g/files/vyhlif3011/f/uploads/cw06-01_final_prr_policy_09-14-2017.pdf) [https://intense-shore-06128.herokuapp.com/Photoshop\\_2020.pdf](https://intense-shore-06128.herokuapp.com/Photoshop_2020.pdf) <http://texocommunications.com/photoshop-2022-mem-patch-2022-latest/> [https://community.thecityhubproject.com/upload/files/2022/06/JvYf3FsYuapsstQwZBp7\\_30\\_4baeb34e152e5810db6392874b0](https://community.thecityhubproject.com/upload/files/2022/06/JvYf3FsYuapsstQwZBp7_30_4baeb34e152e5810db6392874b09a34e_file.pdf) [9a34e\\_file.pdf](https://community.thecityhubproject.com/upload/files/2022/06/JvYf3FsYuapsstQwZBp7_30_4baeb34e152e5810db6392874b09a34e_file.pdf) <https://scamfie.com/adobe-photoshop-cs4-nulled-x64/>

[https://cryptic-depths-93576.herokuapp.com/Photoshop\\_2022\\_Version\\_2302.pdf](https://cryptic-depths-93576.herokuapp.com/Photoshop_2022_Version_2302.pdf)

[https://circles.nyc3.digitaloceanspaces.com/upload/files/2022/06/b54oqGRMuogbR4CbzPqY\\_30\\_ec171790437110fe858b4c4e4](https://circles.nyc3.digitaloceanspaces.com/upload/files/2022/06/b54oqGRMuogbR4CbzPqY_30_ec171790437110fe858b4c4e4dbb3d4a_file.pdf) [dbb3d4a\\_file.pdf](https://circles.nyc3.digitaloceanspaces.com/upload/files/2022/06/b54oqGRMuogbR4CbzPqY_30_ec171790437110fe858b4c4e4dbb3d4a_file.pdf) [https://ex0-sys.app/upload/files/2022/06/aKPo9NRGpRykvadE2v8O\\_30\\_e085dc0c7376ec1fedcd4c7167cd9b9b\\_file.pdf](https://ex0-sys.app/upload/files/2022/06/aKPo9NRGpRykvadE2v8O_30_e085dc0c7376ec1fedcd4c7167cd9b9b_file.pdf)